#### **АННОТАЦИЯ РАБОЧЕЙ ПРОГРАММЫ ДИСЦИПЛИНЫ ПРИЕМ 2019 г. ФОРМА ОБУЧЕНИЯ очная**

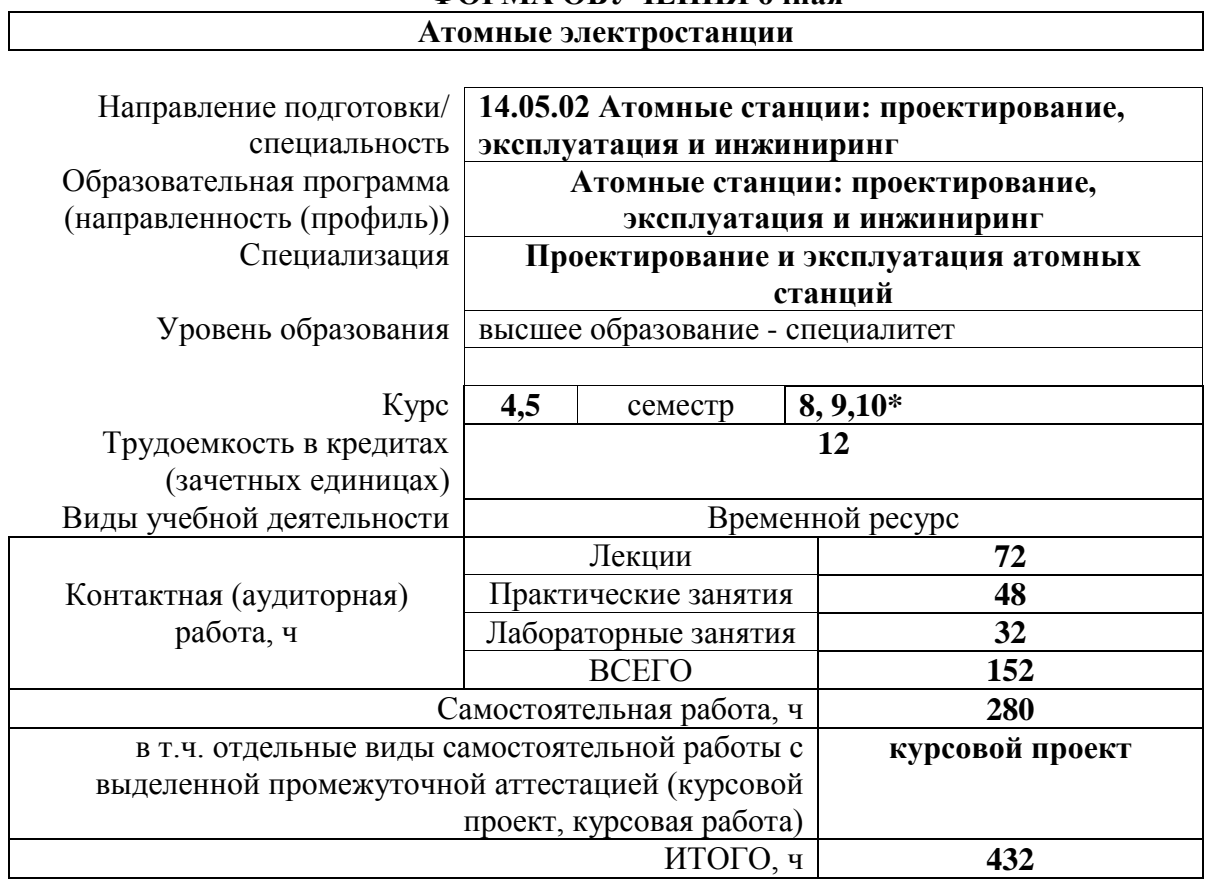

<span id="page-0-0"></span>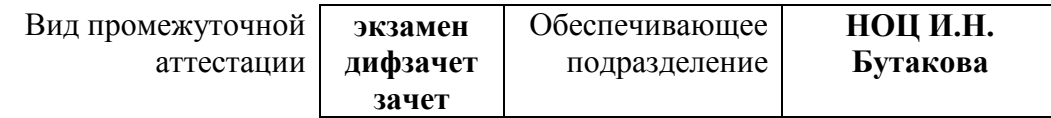

## **1. Цели освоения дисциплины**

Целями освоения дисциплины является формирование у обучающихся определенного ООП (п. 5.4 Общей характеристики ООП) состава компетенций для подготовки к профессиональной деятельности.

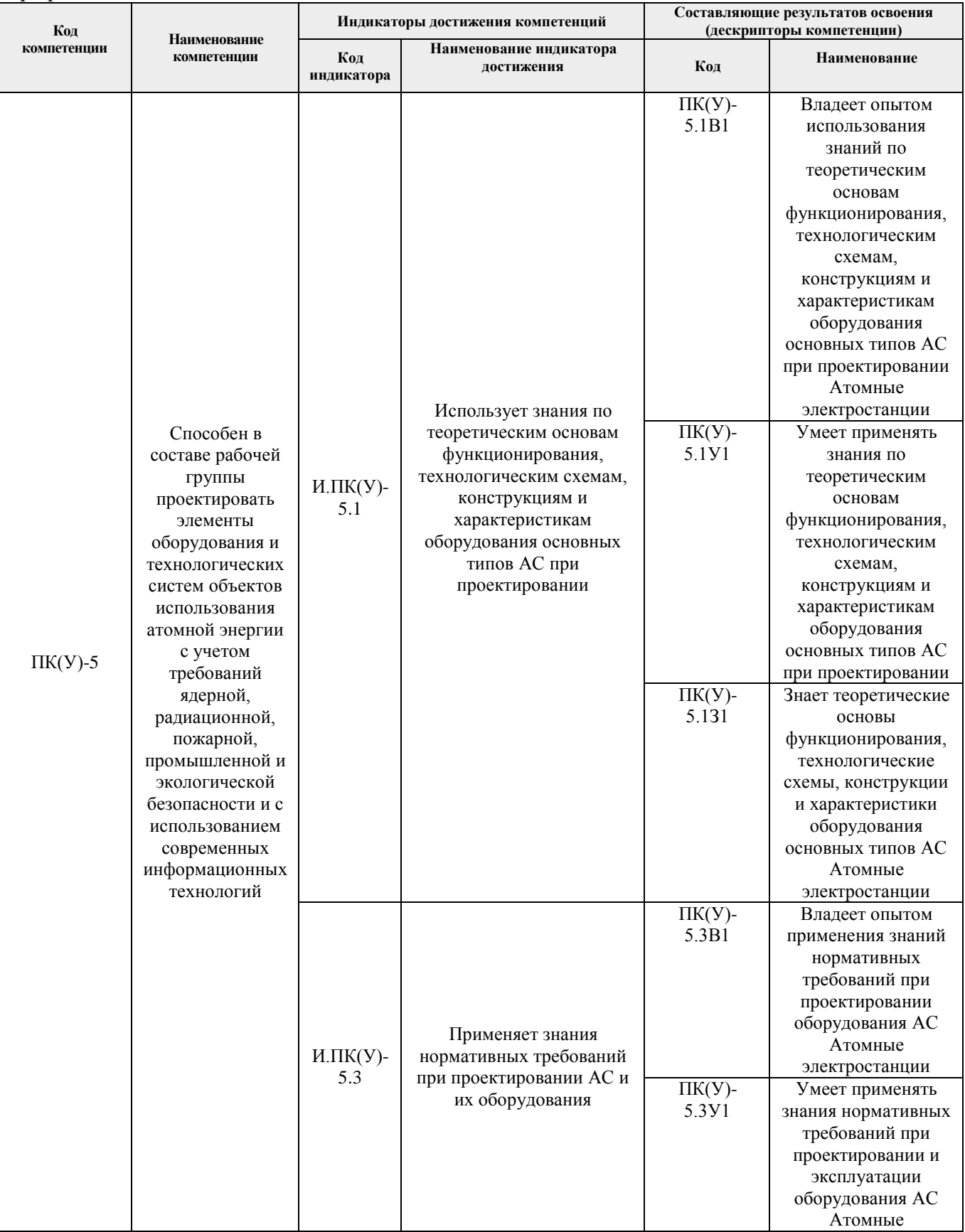

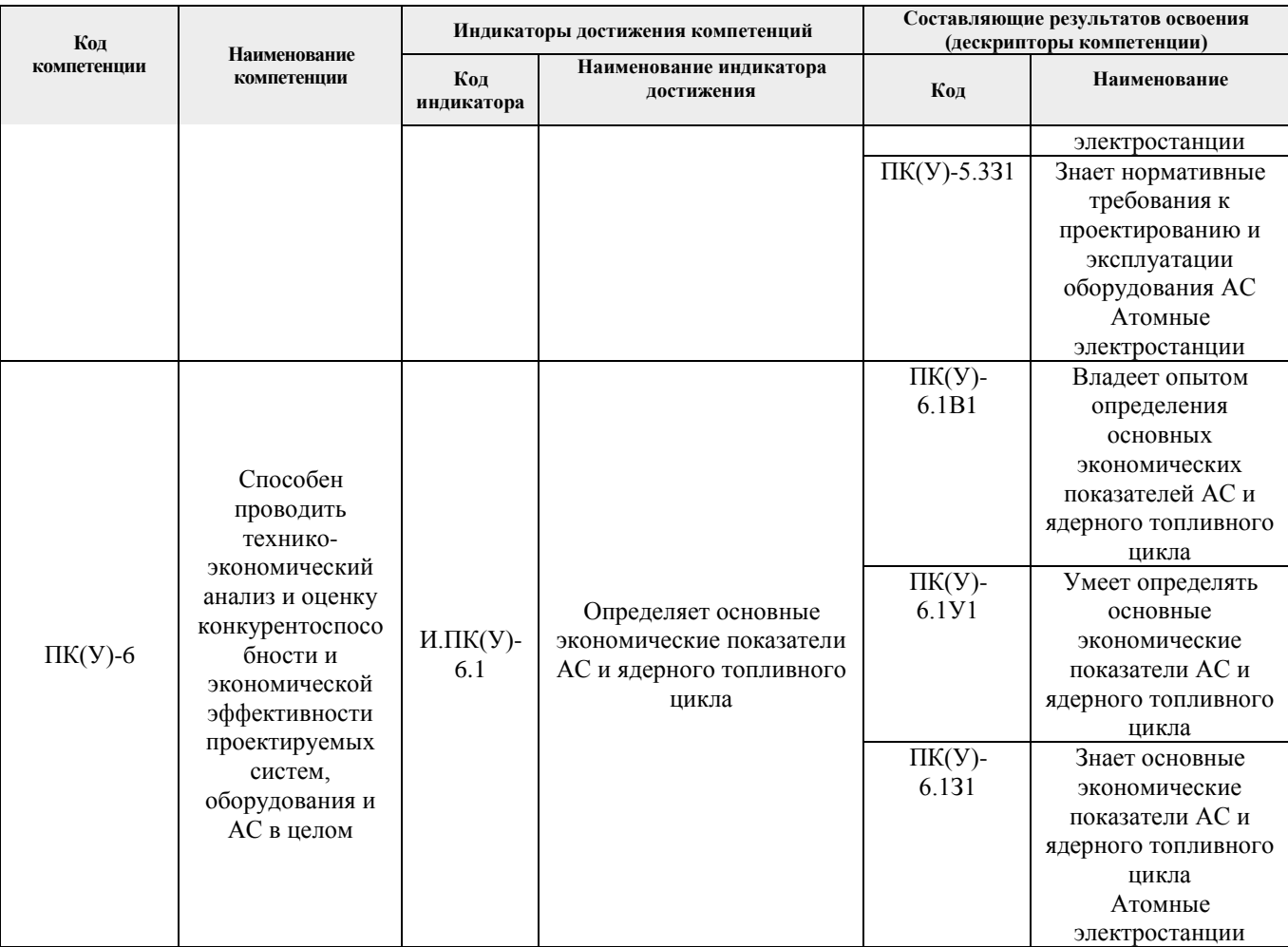

2. Планируемые результаты обучения по дисциплине<br>После успешного освоения дисциплины будут сформированы результаты обучения:

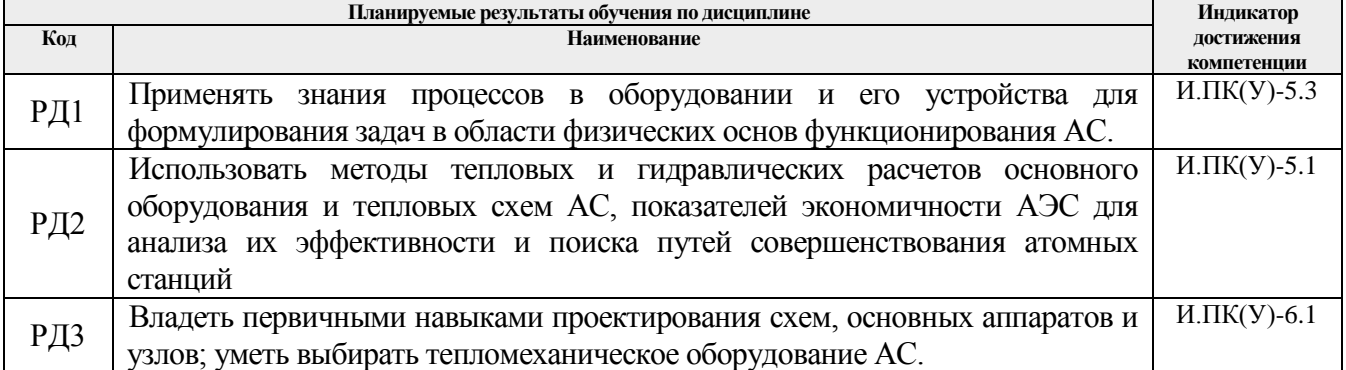

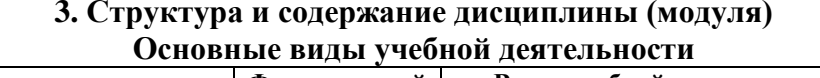

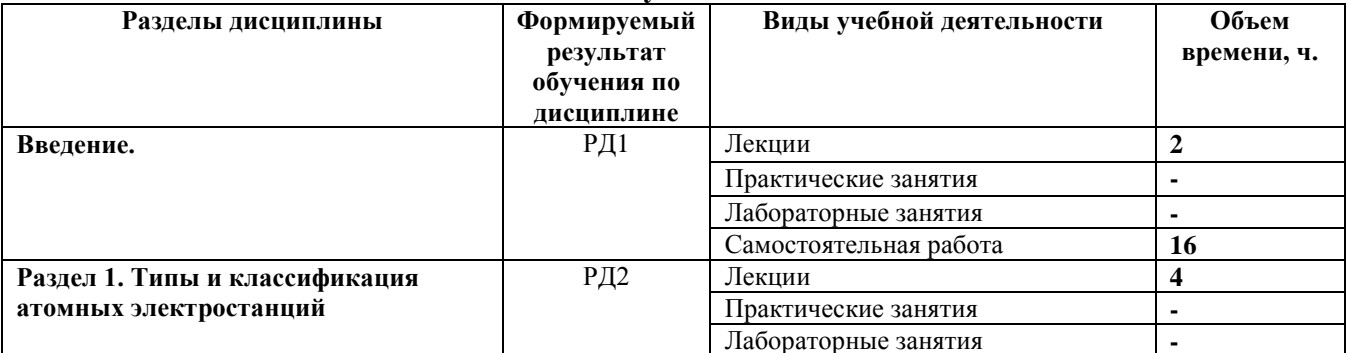

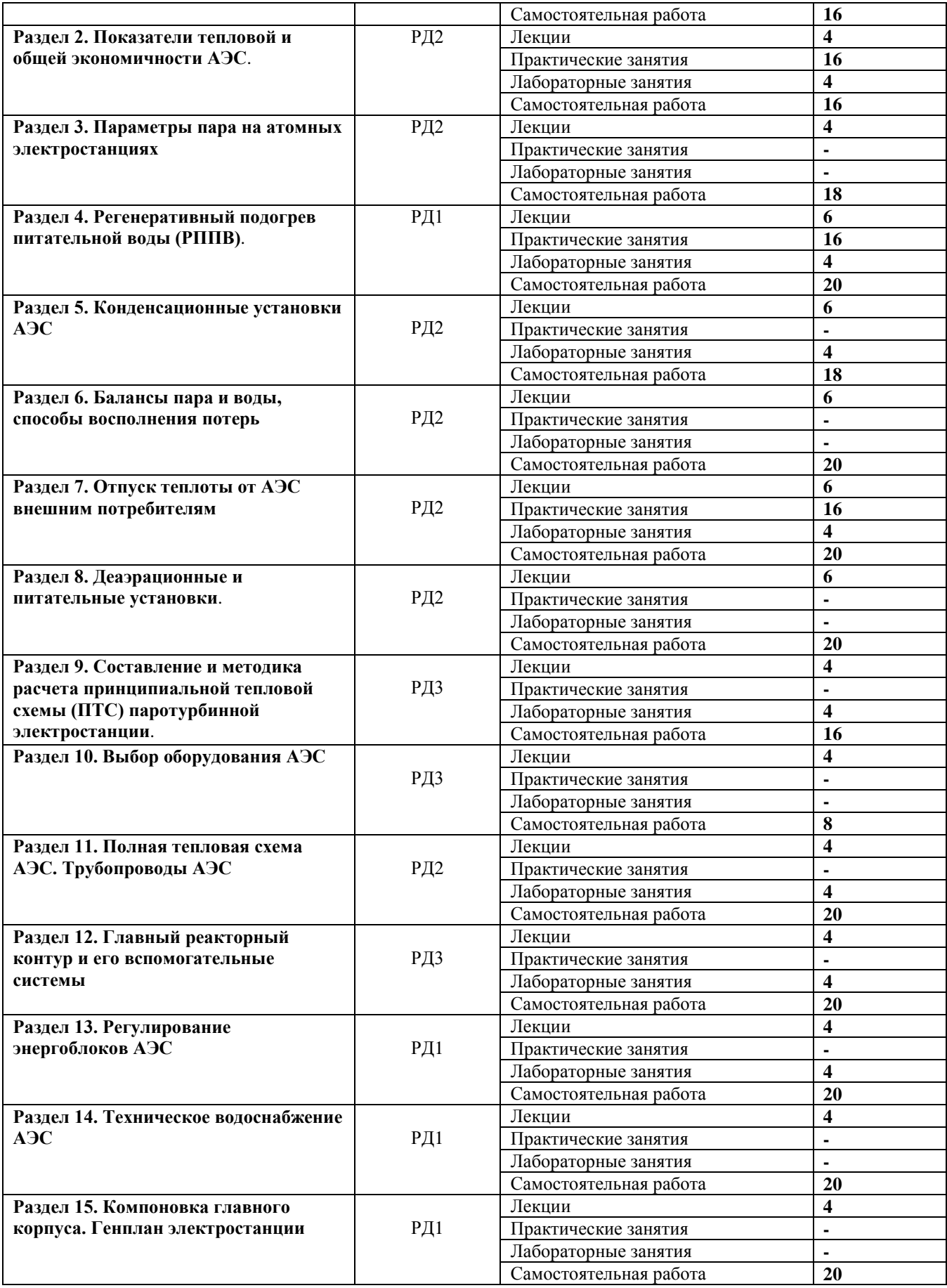

## **4. Учебно-методическое и информационное обеспечение дисциплины**

#### **4.1. Учебно-методическое обеспечение Основная литература**

1. Зорин В.М., Атомные электростанции : учебное пособие / В.М. Зорин - М. : Издательский дом МЭИ, 2012. - 672 с. - Текст : электронный // ЭБС "Консультант студента" : [сайт]. - URL :<https://www.studentlibrary.ru/book/ISBN9785383006047.html> (дата обращения: 22.07.2020). - Режим доступа : по подписке

2. Основное оборудование АЭС : учебное пособие / под редакцией С. М. Дмитриева. — Минск : Вышэйшая школа, 2015. — 288 с. — Текст : электронный // Лань : электроннобиблиотечная система. — URL:<https://e.lanbook.com/book/65576> (дата обращения: 22.07.2020). — Режим доступа: для авториз. пользователей.

3. Якубенко, И. А. Технологические процессы производства тепловой и электрической энергии на АЭС : учебное пособие / И. А. Якубенко, М. Э. Пинчук. — Москва : НИЯУ МИФИ, 2013. — 288 с. — Текст : электронный // Лань : электронно-библиотечная система. — URL: <https://e.lanbook.com/book/75782> (дата обращения: 22.07.2020). — Режим доступа: для авториз. пользователей.

4. Золотоносов, Я. Д. Трубчатые теплообменники. Моделирование, расчет : монография / Я. Д. Золотоносов, А. Г. Багоутдинова, А. Я. Золотоносов. — Санкт-Петербург : Лань, 2018. — 272 с. — Текст : электронный // Лань : электронно-библиотечная система. — URL: <https://e.lanbook.com/book/112678> (дата обращения: 22.07.2020). — Режим доступа: для авториз. пользователей.

### **Дополнительная литература**

1. Богославчик, П. М. Проектирование и расчеты гидротехнических сооружений : учебное пособие / П. М. Богославчик, Г. Г. Круглов. — Минск : Вышэйшая школа, 2018. — 366 с. — Текст : электронный // Лань : электронно-библиотечная система. — URL:

<https://e.lanbook.com/book/119728> (дата обращения: 22.07.2020). — Режим доступа: для авториз. пользователей.

2. Габараев Б.А., Атомная энергетика XXI века : учебное пособие / Б.А. Габараев, Ю.Б. Смирнов, Ю.С. Черепнин. - М. : Издательский дом МЭИ, 2013. - 250 с. - Текст : электронный // ЭБС "Консультант студента" :[сайт]. - URL

[:https://www.studentlibrary.ru/book/ISBN9785383002940.html](https://www.studentlibrary.ru/book/ISBN9785383002940.html) (дата обращения: 22.07.2020). - Режим доступа : по подписке.

# **4.2. Информационное и программное обеспечение**

Internet-ресурсы (в т.ч. в среде LMS MOODLE и др. образовательные и библиотечные ресурсы):

- 1. электронное учебное пособие «Атомные электростанции», разработанное в среде e-LMS MOODLE [http://mdl.lcg.tpu.ru:82/course/view.php?id=142;](http://mdl.lcg.tpu.ru:82/course/view.php?id=142)
- 2. [http://e-le.lcg.tpu.ru/webct/public/home.pl;](http://e-le.lcg.tpu.ru/webct/public/home.pl)
- 3. [http://rosenergoatom.ru/;](http://rosenergoatom.ru/)
- 4. [http://www.reactors.narod.ru/rbmk/index.htm;](http://www.reactors.narod.ru/rbmk/index.htm)
- 5. [http://www.library.ispu.ru/elektronnaya-biblioteka;](http://www.library.ispu.ru/elektronnaya-biblioteka)
- 6. [http://twt.mpei.ac.ru/ochkov/trenager/trenager.htm;](http://twt.mpei.ac.ru/ochkov/trenager/trenager.htm)
- 7. [http://tes.power.nstu.ru/;](http://tes.power.nstu.ru/)
- 8. http:[/Teplota.org.ua/](http://03-ts.ru/php/links.php?ids=64)

**Используемое лицензионное программное обеспечение (в соответствии с Перечнем лицензионного программного обеспечения ТПУ[1\)](#page-0-0):**

<sup>&</sup>lt;u>.</u>

- Microsoft Word 2010: [https://appserver01.main.tpu.ru/RDWeb/Pages/ru-](https://appserver01.main.tpu.ru/RDWeb/Pages/ru-RU/login.aspx)[RU/login.aspx.](https://appserver01.main.tpu.ru/RDWeb/Pages/ru-RU/login.aspx)
- Microsoft Power Point 2010: [https://appserver01.main.tpu.ru/RDWeb/Pages/ru-](https://appserver01.main.tpu.ru/RDWeb/Pages/ru-RU/login.aspx)[RU/login.aspx.](https://appserver01.main.tpu.ru/RDWeb/Pages/ru-RU/login.aspx)
- Excel. Режим доступа: [https://appserver01.main.tpu.ru/RDWeb/Pages/ru-](https://appserver01.main.tpu.ru/RDWeb/Pages/ru-RU/login.aspx)[RU/login.aspx.](https://appserver01.main.tpu.ru/RDWeb/Pages/ru-RU/login.aspx)
- Adobe Acrobat X Pro: [https://appserver01.main.tpu.ru/RDWeb/Pages/ru-](https://appserver01.main.tpu.ru/RDWeb/Pages/ru-RU/login.aspx)[RU/login.aspx.](https://appserver01.main.tpu.ru/RDWeb/Pages/ru-RU/login.aspx)
- CorelDraw X7: [https://appserver01.main.tpu.ru/RDWeb/Pages/ru-RU/login.aspx.](https://appserver01.main.tpu.ru/RDWeb/Pages/ru-RU/login.aspx)
- MathLab R2020a. Режим доступа:
- <https://appserver01.main.tpu.ru/RDWeb/Pages/ru-RU/login.aspx> .
	- MathCAD 15. Режим доступа:

<https://appserver01.main.tpu.ru/RDWeb/Pages/ru-RU/login.aspx> .

• Free Pascal: [https://appserver01.main.tpu.ru/RDWeb/Pages/ru-RU/login.aspx.](https://appserver01.main.tpu.ru/RDWeb/Pages/ru-RU/login.aspx)

Используемое лицензионное программное обеспечение (в соответствии с **Перечнем лицензионного программного обеспечения ТПУ)**:

- 1. программа определения термодинамических и теплофизических параметров воды и водяного пара «H2O»;
- 2. «regress» программа регрессионного анализа для обработки результатов эксперимента;
- 3. «TABL1», «TFS», «TFM» для расчета свойств теплоносителей.
- 4. WaterSteamPro программа теплофизических и термодинамических свойств теплоносителей;
- 5. программа расчета блочного газоводяного подогревателя сетевой воды;
- 6. программа совместного расчета теплофикационной установки и сетевой подогревательной установки;
- 7. программа конструкторского расчета поверхностного пароводяного подогревателя;
- 8. программа поверочного расчета поверхностного пароводяного подогревателя;
- 9. программа моделирования тепловой изоляции;
- 10. программа расчета температурного графика теплосети;
- 11. программы автоматизированного контроля отдельных разделов курса.
- 12. Компьютерные тренажеры и обучающие системы для самостоятельной работы студентов:
- 13. статический тренажер «Технологическая схема первого контура АЭС»;
- 14. статический тренажер «Система аварийного охлаждения зоны»;
- 15. статический тренажер «Технологическая схема второго контура АЭС»;
- 16. локальный тренажер «Устройство ГЦН ВВЭР»;
- 17. имитационные программы работы деаэратора и конденсационной установки;
- 18. ситуационный тренажер регенеративной установки высокого давления;
- 19. ситуационный тренажер регенеративной установки низкого давления.